# **Inhalt**

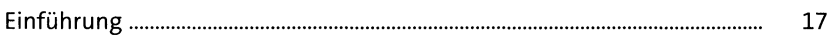

### **1 Das erste 2D-Projekt** 24

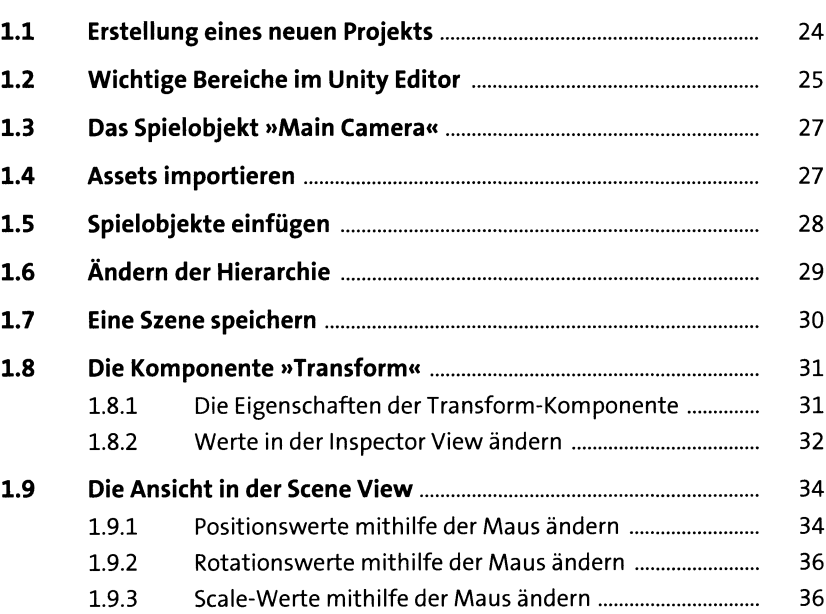

### **2 Spielen Sie ein 2D-Jump&Run-Spiel** 38

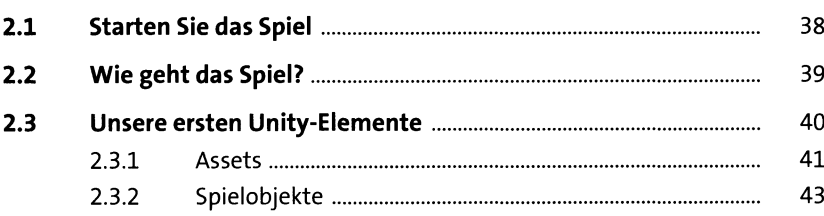

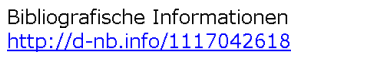

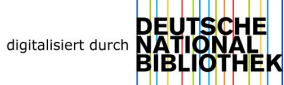

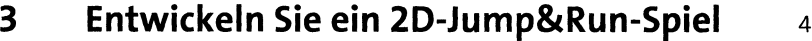

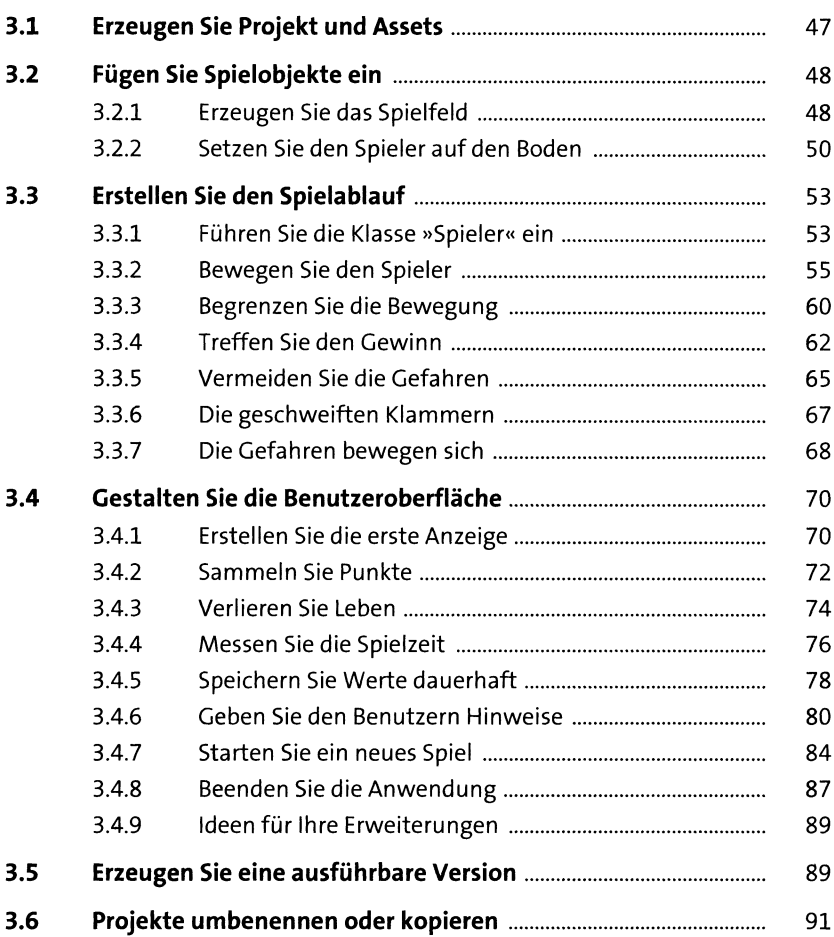

### **4 Ein 2D-Breakout-Spiel 93**

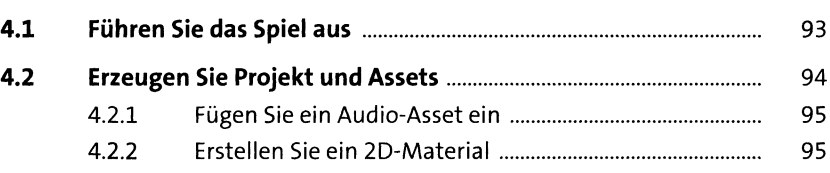

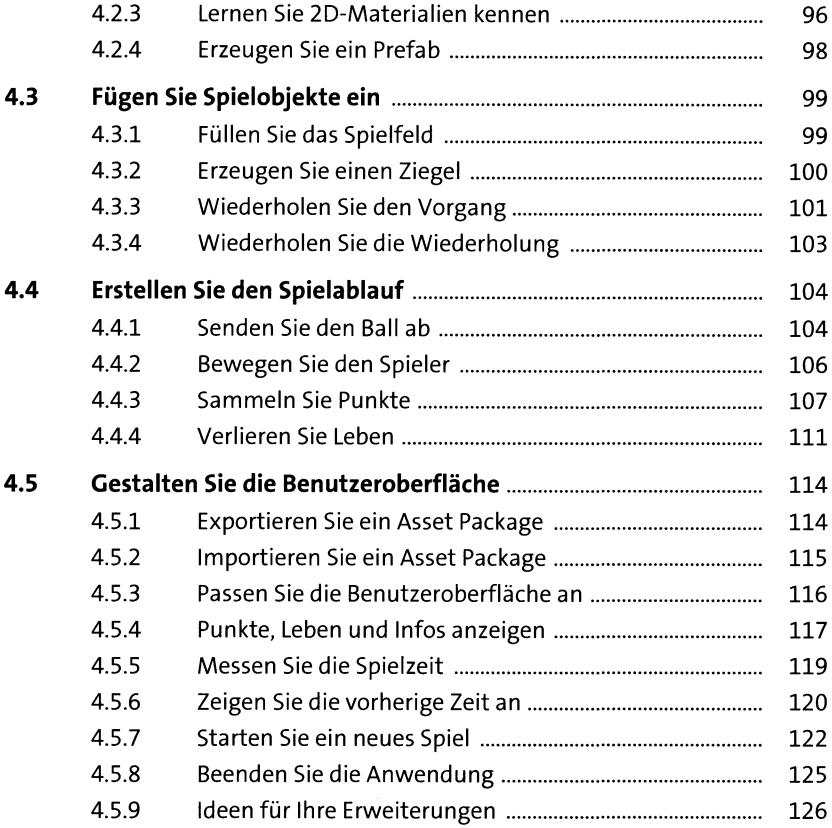

## **5 Ein 2D-Spiel für zwei Spieler 127**

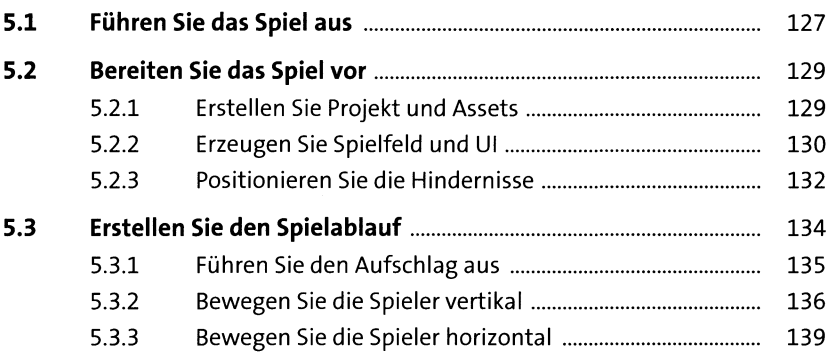

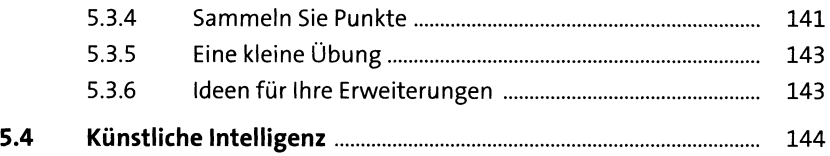

## **6** Ein Gedächtnistrainer als 2D-Projekt 146

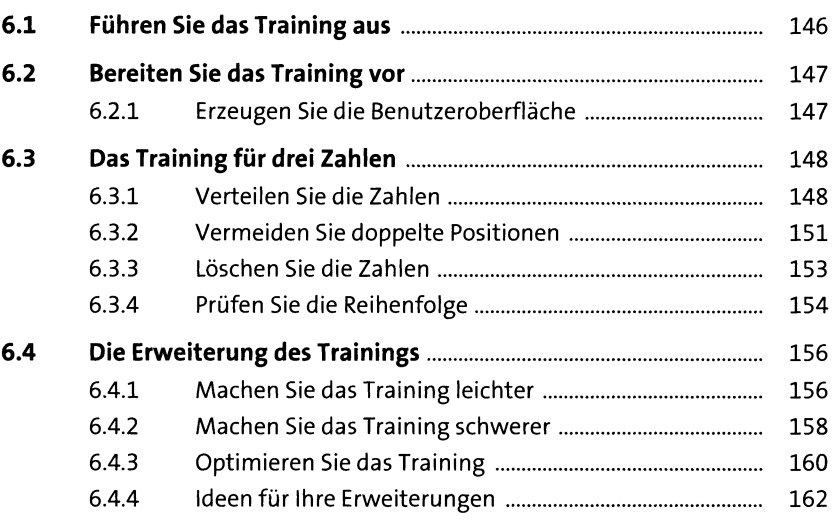

### **7** Ein 2D-Space-Shooter **ight** 164

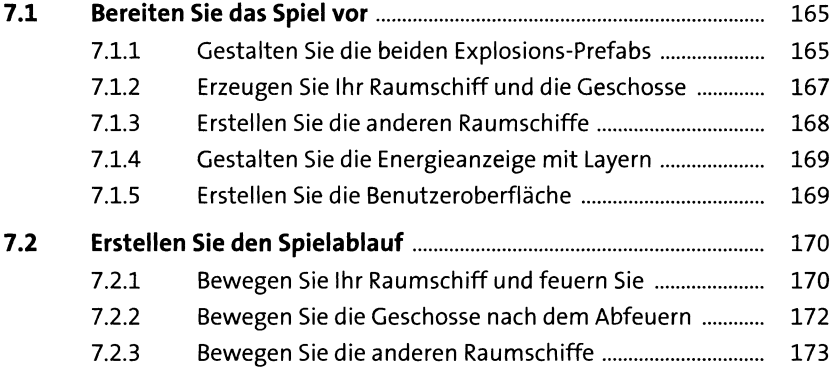

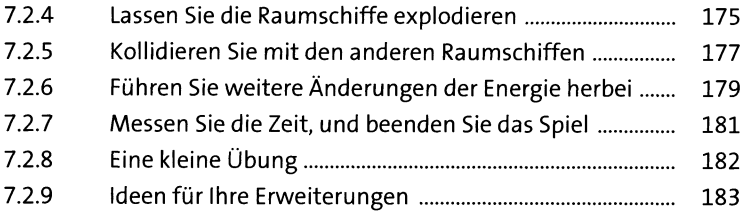

## **8** Das erste 3D-Projekt *i***84**

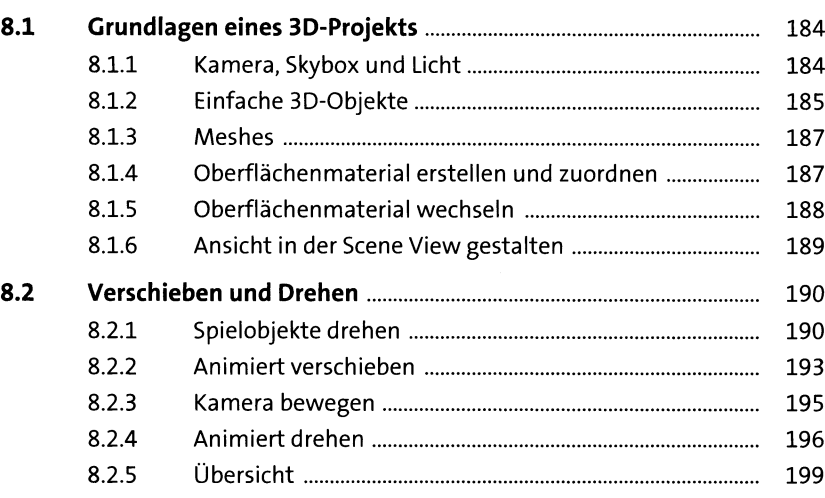

### **9** Eine 3D-Animation *200*

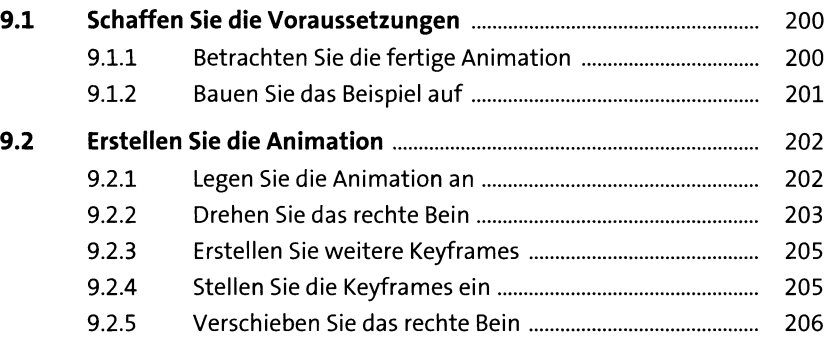

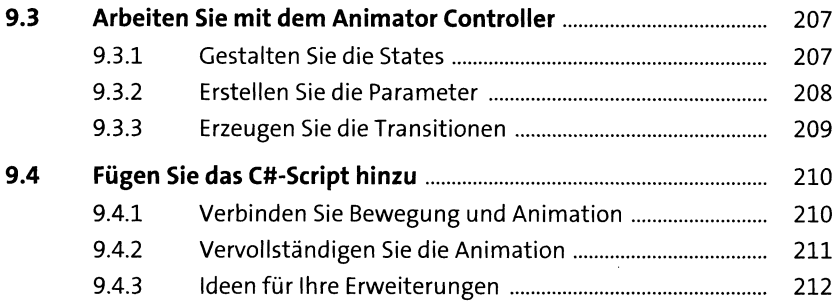

### **10 Ein 3D-Balancer 213**

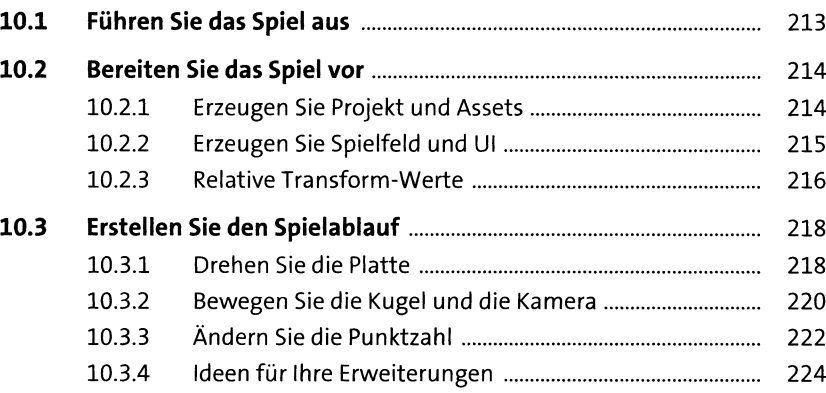

### **11 Ein 3D-Tetris 225**

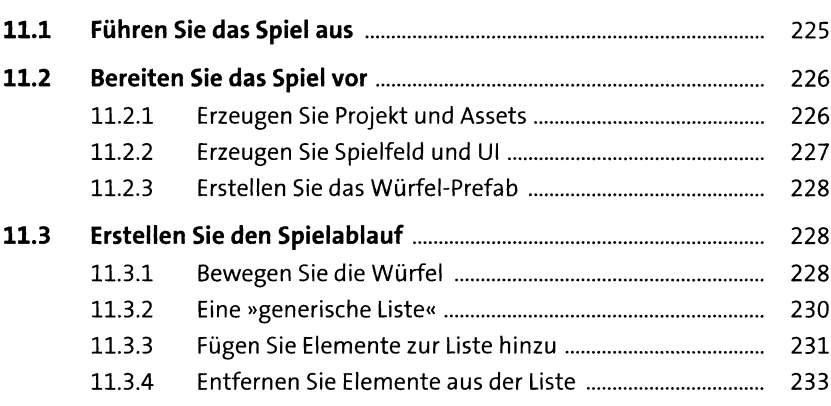

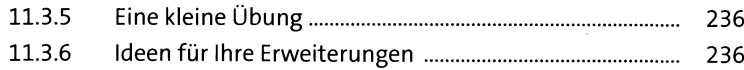

#### **12 Ein Kopfrechentrainer als 3D-Projekt 237**

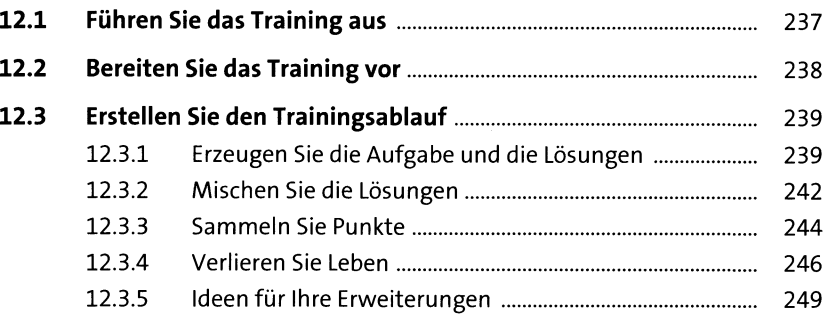

#### **13 Golf spielen auf einem 3D-Terrain 250**

**13.1 Führen Sie das Spiel aus** ............................................................... 250 **13.2 Bereiten Sie das Spiel v o r**............................................................. 251 13.2.1 Erzeugen Sie Projekt und Landschaft............................ 252 13.2.2 Weisen Sie der Landschaft eine Textur zu .................... 252 13.2.3 Erstellen Sie die drei Ebenen.......................................... 254 13.2.4 Fügen Sie den Rand hinzu.............................................. 256 13.2.5 Erstellen Sie die beiden Rampen................................... 258 13.2.6 Setzen Sie Spieler und Ziel in die Landschaft................ 259 13.2.7 Arbeiten Sie mit einem Physic Material ................................... 260 **13.3 Erstellen Sie den Spielablauf**....................................................... 261 13.3.1 Schlagen Sie den Spielball............................................. 261 13.3.2 Versetzen Sie das Ziel..................................................... 264 13.3.3 Vermeiden Sieden Verlust des Spielballs..................... 266 13.3.4 Ideen für Ihre Erweiterungen ........................................ 267 **13.4 Ein weiteres Terrain**...................................................................... 268 13.4.1 Erzeugen Sie zehn Ebenen............................................. 269 13.4.2 Fügen Sie den linken und den rechten Rand hinzu........ 270 13.4.3 Fügen Sie den unteren und den oberen Rand hinzu .... 270

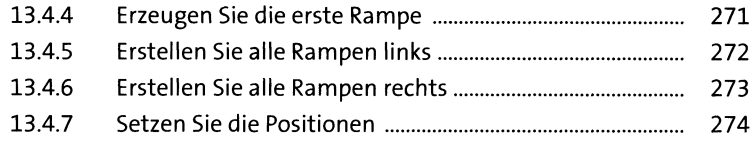

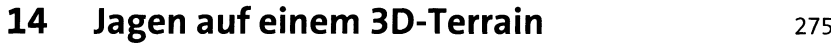

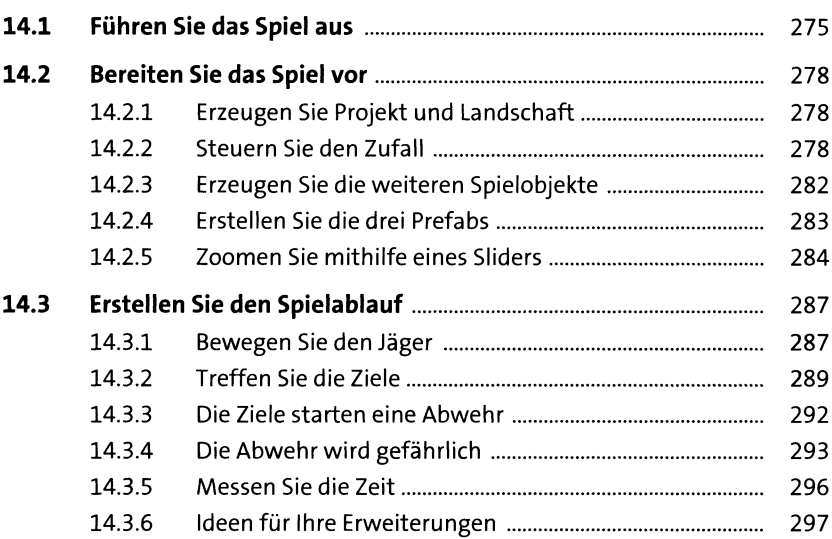

## **15 Eine Schlange aus 3D-Joints 299**

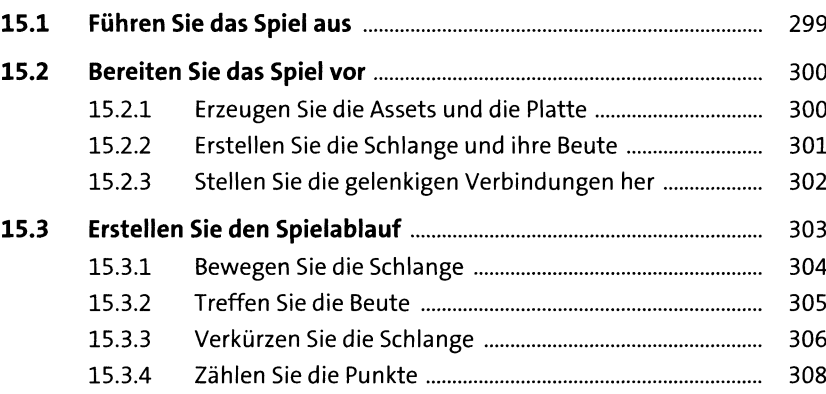

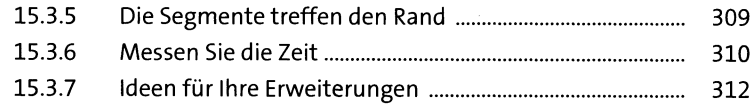

## **16 Ein Renntraining und ein Autorennen** 313

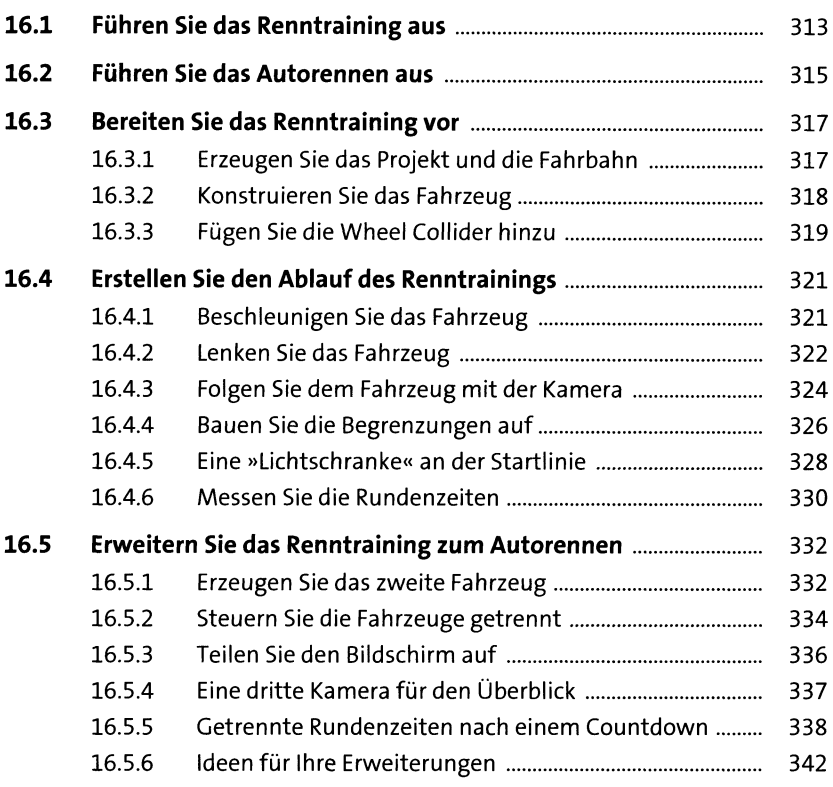

### **17 Erkunden Sie das Verlies** 343

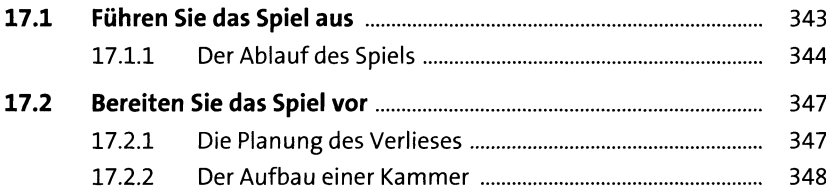

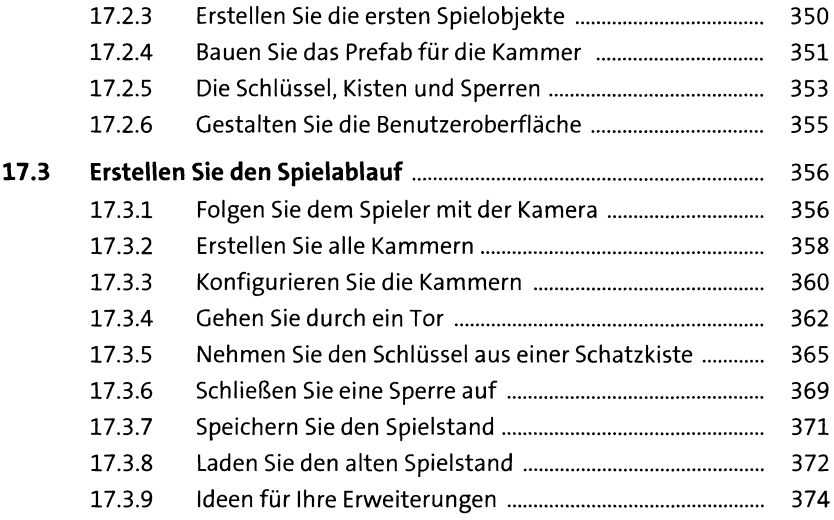

# **18 Ein Programmierkurs in C# 375**

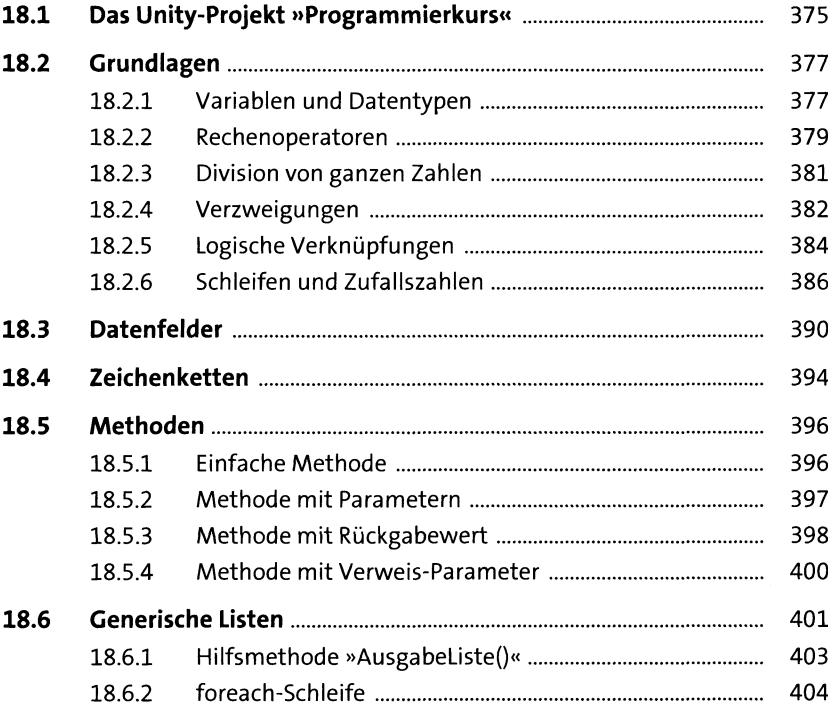

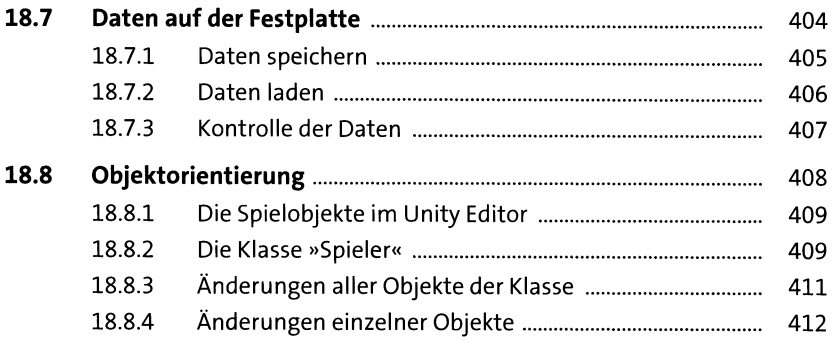

### **19 Speichern Sie eine Highscore-Liste** *a u*

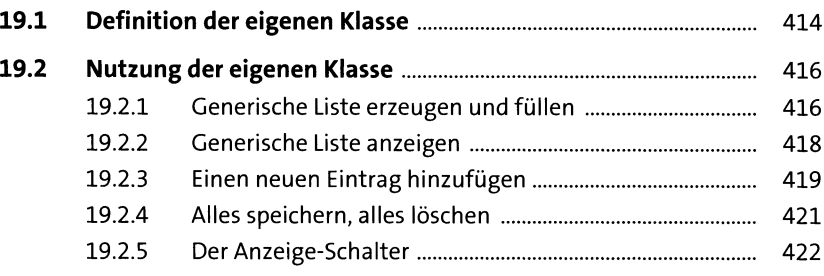

#### **20 Arbeiten Sie mit mehreren Szenen 424**

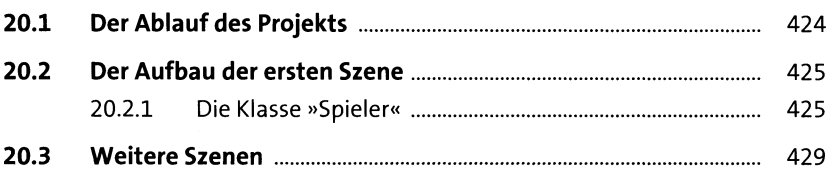

## **21 Weitere Plattformen 431**

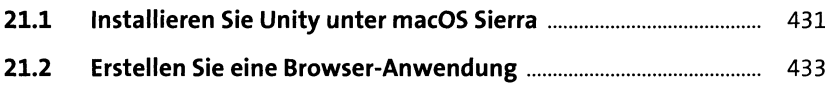

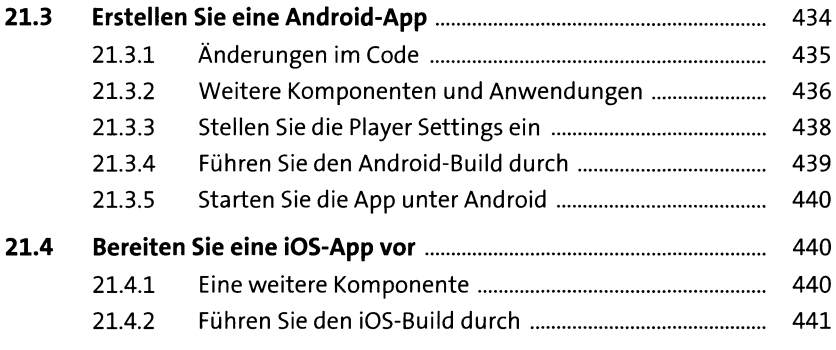

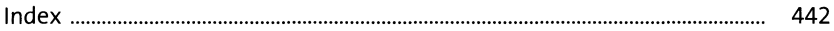